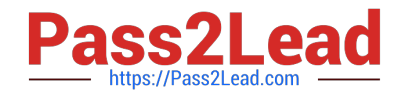

# **UIPATH-RPAV1Q&As**

UIPATH-RPAV1 : UiPath RPA Associate v1.0 Exam (UiRPA)

## **Pass UiPath UIPATH-RPAV1 Exam with 100% Guarantee**

Free Download Real Questions & Answers **PDF** and **VCE** file from:

**https://www.pass2lead.com/uipath-rpav1.html**

### 100% Passing Guarantee 100% Money Back Assurance

Following Questions and Answers are all new published by UiPath Official Exam Center

**63 Instant Download After Purchase** 

- **63 100% Money Back Guarantee**
- 365 Days Free Update
- 800,000+ Satisfied Customers

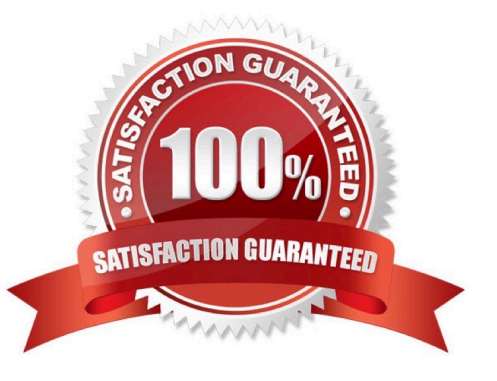

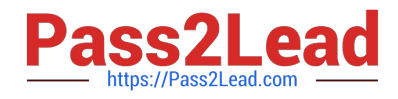

#### **QUESTION 1**

Where can we see the logs generated by running robots? Options are :

- A. In the Orchestrator logs
- B. In the local Logs folder
- C. In the Output panel
- Correct Answer: AB

#### **QUESTION 2**

What are the uses of Web Scrapping in UiPath?

Options are :

- A. Extracting lists or other structured data from a web page
- B. Extracting all the information from a web page
- C. Extracting the images from a web page
- D. Extracting the content of a table from a web page

Correct Answer: A

#### **QUESTION 3**

How can you trigger another workflow from within your current workflow? Options are :

- A. You cannot trigger another workflow
- B. By using the invoke method activity
- C. By using the invoke workflow file activity
- D. By using the open application activity

Correct Answer: C

#### **QUESTION 4**

Where can you trigger an unattended robot from? Select all the options that apply Options are :

- A. The UiPath Robot icon in the system tray
- B. Remotely, from Orchestrator

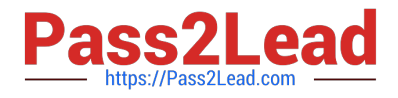

C. UiPath Studio

Correct Answer: AB

#### **QUESTION 5**

In the UIPath Robotic Enterprise Framework template, what should be the outcome of the Process Transaction state the Main workflow when the application loops back to the Get Transaction Item state?

Options are :

- A. Business rule exception
- B. Application exception
- C. Success

Correct Answer: AC

[Latest UIPATH-RPAV1](https://www.pass2lead.com/uipath-rpav1.html) **[Dumps](https://www.pass2lead.com/uipath-rpav1.html)** 

[UIPATH-RPAV1 Practice](https://www.pass2lead.com/uipath-rpav1.html) **[Test](https://www.pass2lead.com/uipath-rpav1.html)** 

[UIPATH-RPAV1 Exam](https://www.pass2lead.com/uipath-rpav1.html) **[Questions](https://www.pass2lead.com/uipath-rpav1.html)**